# **Standard File Documentation**

*Release 0.0.0*

**Stephen Bunn**

**Aug 10, 2018**

## **Contents**

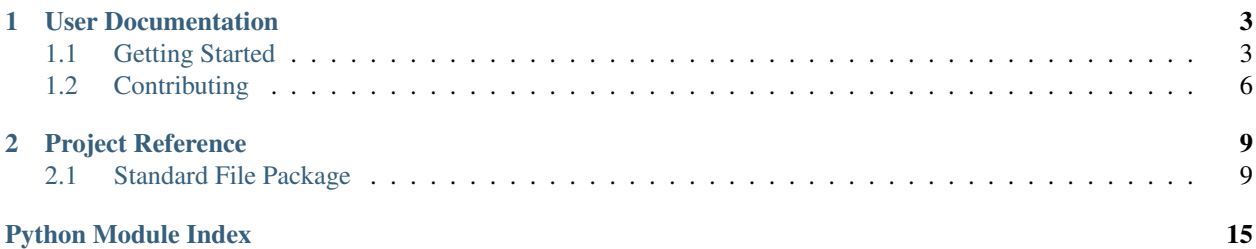

The popular [Standard Notes](https://standardnotes.org/) provides a decent spec for basic text encryption called [Standard File.](https://standardfile.org/) Given that this spec doesn't have very many decent bindings for it in Python, I decided to take a stab at it.

## CHAPTER<sup>1</sup>

## User Documentation

## <span id="page-6-1"></span><span id="page-6-0"></span>**1.1 Getting Started**

### **1.1.1 Installation and Setup**

Installing the package should be easy through [pipenv.](https://docs.pipenv.org/)

```
$ pipenv install standardfile
$ # or if you're old school...
$ pip install standardfile
```
Or you can build and install the package from the git repo.

```
$ git clone https://github.com/stephen-bunn/standardfile.git
$ cd ./standardfile
$ python setup.py install
```
### **1.1.2 Usage**

Below is some documentation on how to do some basic things with this module.

Please keep in mind that this module is still very alpha and some things are definitely not supported and other things are probably broken.

Currently the way items are updated by the user is done poorly, I am working on making it easier to interact with items.

### **Logging In**

There are two basic ways to login.

```
>>> from standardfile import User
>>> user = User('user@example.com')
>>> print(user.authenticated)
False
>>> user.authenticate('password')
>>> print(user.authenticated)
True
```
 $or.$ .

```
>>> user = User.login('user@example.com', 'password')
>>> print(user.authenticated)
True
```
If you use multi-factor authentication then simply provide the mfa keyword argument with the current code.

```
>>> user = User.login('user@example.com', 'password')
Traceback (most recent call last):
 File "<stdin>", line 1, in <module>
 File "/home/stephen-bunn/Git/standardfile/standardfile/user.py", line 228, in login
    user.authenticate(password, mfa=mfa)
 File "/home/stephen-bunn/Git/standardfile/standardfile/user.py", line 312, in
˓→authenticate
   raise exceptions.MFARequired("mfa code is required but not provided")
standardfile.exceptions.MFARequired: mfa code is required but not provided
>>> user = User.login('user@example.com', 'password', mfa='123456')
>>> print(user.authenticated)
True
```
If you are not trying to connect to the default standard notes sync server, then you can supply the host keyword with the desired host.

```
>>> user = User.login('user@example.com', 'password', host='https://sync.example.com')
>>> print(user.authenticated)
True
```
### **Syncing Items**

Standard File works by essentially cloning the server's synced directory. This is done through the simple sync command which clones the server items into the user.sync\_dir folder.

```
>>> print(user.sync_dir)
/home/user/Git/standardfile/d79ca65d-3135-404c-a14d-e45b4226c101
>>> sync_results = user.sync()
>>> print(sync_results)
{'retrieved_items': [{'uuid': 'd3866137-f7f6-4b98-8b34-43cae416472e', 'content':
˓→'002:32d60ba576f418baf1173527c2e9c0c82cd3642885cbd48c2dc86e30ed5dfaeb:d3866137-f7f6-
˓→4b98-8b34-43cae416472e:9cab0dd683cac38b8fac8060a5d7f835:mrKYT+9jFsOuBO5Baa4jWA==',
˓→'content_type': 'test', 'enc_item_key':
˓→'002:681be79d198eab9fb57695b74a522af8169ecf75f14eed8b588bb4a4a45c4e3e:d3866137-f7f6-
˓→4b98-8b34-43cae416472e:354d55bd7ac79d7a955372405a3c3a27:omJYXXy98pLj1JEGuSKB0/cc/
˓→Wu9bnNa5SjLSKsz6DwOxBnRFesNCqIImSxL5omN98LU4a5iXhqYwRPYp833Bc4UY5/Fexn0eSATMqZ/tRM=
˓→', 'auth_hash': None, 'created_at': '2018-06-07T23:08:48.023Z', 'updated_at': '2018-
˓→06-07T23:44:05.369Z', 'deleted': False}], 'saved_items': [], 'unsaved': [], 'sync_
˓→token': 'MjoxNTMwMTI4NjA2LjcwNTYyNDg=\n', 'cursor_token': None}
```
The retrieved items are accesible through the user. items dictionary.

```
>>> print(user.items)
{'d3866137-f7f6-4b98-8b34-43cae416472e': Item(uuid='d3866137-f7f6-4b98-8b34-
˓→43cae416472e')}
```
The synced items will be accessible locally in the user.sync dir directory as a file named d3866137-f7f6-4b98-8b34-43cae416472e.

Following the basic worflow of authentication based synced storage systems, *currently* we don't allow a user to access their items through user.items if they are not authenticated and they have not run sync at least once. This is because we want to ensure the user has up to date items before they are allowed to modify anything.

#### **Decrypting / Reading Items**

You can decrypt synced items by calling the user.decrypt method on an item.

```
>>> print(user.decrypt(user.items['d3866137-f7f6-4b98-8b34-43cae416472e']))
'testing'
```
#### **Encrypting / Creating Items**

You can encrypt a new item by calling user.encrypt method with some content.

```
>>> item = user.encrypt('my content', 'my content type')
>>> print(item)
Item(uuid='3120ebf8-a6f7-4620-b99a-3e4a0233fcb1')
```
Note: However, this does not mean that the resulting item is synced or even setup to be synced.

The resulting item is currently only stored in memory. In order to add the item to the sync, you can call the user. create method with the resulting item.

**>>>** user.create(item)

Now the created item exists locally and will be synced up to the remote whenever user. sync is called again.

You can use the shortcut method user.create\_from with an existing file to encrypt and create the item with one call.

**>>>** item = user.create\_from('/path/to/existing/file')

This item is currently setup to be synced and will be the next time user. sync is called.

### **Deleting Items**

Deleting items should be done through the method user.delete.

**>>>** user.delete(item)

This will toggle the deleted flag and setup the item to be synced to the remote the next time user. sync is called.

#### **Updating Items**

If you have changed the content of an item, you can setup the item for syncing using the user.update method.

```
>>> user.update(item)
```
This will cause the item to be re-synced the next time user. sync is called.

## <span id="page-9-0"></span>**1.2 Contributing**

When contributing to this repository, please first discuss the change you wish to make via an issue to the owners of this repository before submitting a pull request.

Important: We have an enforced style guide and a code of conduct. Please follow them in all your interactions with this project.

### **1.2.1 Style Guide**

- We somewhat follow [PEP8](https://www.python.org/dev/peps/pep-0008/) and utilize [Sphinx](http://www.sphinx-doc.org/en/stable/) docstrings on all classes and functions.
- We employee [flake8](http://flake8.pycqa.org/en/latest/) as our linter with exceptions to the following rules:
	- D203
	- $F401$
	- E123
	- W503
	- E203
- Maximum line length is 88 characters.
- Maxiumum McCabe complexity is 12.
- Linting and test environments are configured via  $\text{tox.ini.}$
- Imports are sorted using [isort](https://pypi.python.org/pypi/isort) with multi-line output mode 3.
- An .editorconfig file is included in this repository which dictates whitespace, indentation, and file encoding rules.
- Although requirements.txt and requirements\_dev.txt do exist, [Pipenv](https://docs.pipenv.org/) is utilized as the primary virtual environment and package manager for this project.
- We strictly utilize [Semantic Versioning](https://semver.org/) as our version specification.
- All Python source files are post-processed using [ambv/black.](https://github.com/ambv/black)

### **1.2.2 Issues**

Issues should follow the included ISSUE\_TEMPLATE found in .github/ISSUE\_TEMPLATE.md.

- Issues should contain the following sections:
	- Expected Behavior
	- Current Behavior
	- Possible Solution
	- Steps to Reproduce (for bugs)
	- Context
	- Your Environment

These sections help the developers greatly by providing a large understanding of the context of the bug or requested feature without having to launch a full fleged discussion inside of the issue.

### **1.2.3 Pull Requests**

Pull requests should follow the included PULL\_REQUEST\_TEMPLATE found in .github/ PULL\_REQUEST\_TEMPLATE.md.

- Pull requests should always be from a topic/feature/bugfix (left side) branch. *Pull requests from master branches will not be merged.*
- Pull requests should not fail our requested style guidelines or linting checks.

### **1.2.4 Code of Conduct**

Our code of conduct is taken directly from the [Contributor Covenant](https://www.contributor-covenant.org/) since it directly hits all of the points we find necessary to address.

### **Our Pledge**

In the interest of fostering an open and welcoming environment, we as contributors and maintainers pledge to making participation in our project and our community a harassment-free experience for everyone, regardless of age, body size, disability, ethnicity, gender identity and expression, level of experience, education, socio-economic status, nationality, personal appearance, race, religion, or sexual identity and orientation.

### **Our Standards**

Examples of behavior that contributes to creating a positive environment include:

- Using welcoming and inclusive language
- Being respectful of differing viewpoints and experiences
- Gracefully accepting constructive criticism
- Focusing on what is best for the community
- Showing empathy towards other community members

Examples of unacceptable behavior by participants include:

- The use of sexualized language or imagery and unwelcome sexual attention or advances
- Trolling, insulting/derogatory comments, and personal or political attacks
- Public or private harassment
- Publishing others' private information, such as a physical or electronic address, without explicit permission
- Other conduct which could reasonably be considered inappropriate in a professional setting

### **Our Responsibilities**

Project maintainers are responsible for clarifying the standards of acceptable behavior and are expected to take appropriate and fair corrective action in response to any instances of unacceptable behavior.

Project maintainers have the right and responsibility to remove, edit, or reject comments, commits, code, wiki edits, issues, and other contributions that are not aligned to this Code of Conduct, or to ban temporarily or permanently any contributor for other behaviors that they deem inappropriate, threatening, offensive, or harmful.

### **Scope**

This Code of Conduct applies both within project spaces and in public spaces when an individual is representing the project or its community. Examples of representing a project or community include using an official project e-mail address, posting via an official social media account, or acting as an appointed representative at an online or offline event. Representation of a project may be further defined and clarified by project maintainers.

### **Enforcement**

Instances of abusive, harassing, or otherwise unacceptable behavior may be reported by contacting the project team at [stephen@bunn.io.](mailto:stephen@bunn.io) All complaints will be reviewed and investigated and will result in a response that is deemed necessary and appropriate to the circumstances. The project team is obligated to maintain confidentiality with regard to the reporter of an incident. Further details of specific enforcement policies may be posted separately.

Project maintainers who do not follow or enforce the Code of Conduct in good faith may face temporary or permanent repercussions as determined by other members of the project's leadership.

### **Attribution**

This Code of Conduct is adapted from the [Contributor Covenant,](https://www.contributor-covenant.org/) version 1.4, available at [https://www.](https://www.contributor-covenant.org/version/1/4/code-of-conduct.html) [contributor-covenant.org/version/1/4/code-of-conduct.html](https://www.contributor-covenant.org/version/1/4/code-of-conduct.html)

# CHAPTER 2

## Project Reference

## <span id="page-12-4"></span><span id="page-12-1"></span><span id="page-12-0"></span>**2.1 Standard File Package**

<span id="page-12-2"></span>The following is the automatically built documentation for the entire  $standardFile$  package.

### <span id="page-12-3"></span>**2.1.1 user**

**class** standardfile.user.**User**(*email*, *host='https://n3.standardnotes.org'*, *sync\_parent='/home/docs/checkouts/readthedocs.org/user\_builds/standardfile/checkouts/latest/docs/source'*) Bases: [typing.Generic](https://docs.python.org/3.6/library/typing.html#typing.Generic)

Defines a Standard File user.

Defined by StandardFile at [https://standardfile.org/#user.](https://standardfile.org/#user)

#### **session**

The session to use for requests.

Returns The session to use for requests

Return type Session

#### **mfa\_required**

Indicates if multifactor authentication is required for this user.

Returns True if mfa is required, otherwise False

Return type [bool](https://docs.python.org/3.6/library/functions.html#bool)

#### **mfa\_key**

The multifactor authentication url parameter key if mfa is required.

Returns The mfa parameter key if mfa is required, otherwise None

Return type [str](https://docs.python.org/3.6/library/stdtypes.html#str)

#### **authenticated**

Indicates if the user is currently authenticated.

<span id="page-13-0"></span>Returns True if the user is authenticated, otherwise False

#### Return type [bool](https://docs.python.org/3.6/library/functions.html#bool)

### **sync\_dir**

Returns the sync directory for the user.

Returns The local sync directory

#### Return type Path

**classmethod register**(*email*, *password*, *host='https://n3.standardnotes.org'*, *cost=60000*, *\*args*, *\*\*kwargs*)

Registers a new user in the Standard File server.

#### **Parameters**

- **email**  $(str)$  $(str)$  $(str)$  The email to register
- **password**  $(str)$  $(str)$  $(str)$  The password to register
- **host** ([str](https://docs.python.org/3.6/library/stdtypes.html#str)) The host to register to, defaults to constants.DEFAULT\_HOST
- **host** str, optional
- **cost** ([int](https://docs.python.org/3.6/library/functions.html#int)) The password iteration cost, defaults to 60000
- **cost** int, optional

Returns A new user instance

Return type T\_User

**classmethod login**(*email*, *password*, *host='https://n3.standardnotes.org'*, *mfa=None*, *\*args*, *\*\*kwargs*)

Shortcut to quickly create a new user instance given an email and password.

#### Parameters

- **email**  $(str)$  $(str)$  $(str)$  The email of the user
- **password**  $(str)$  $(str)$  $(str)$  The password of the user
- **host** ([str](https://docs.python.org/3.6/library/stdtypes.html#str)) The host to login to, defaults to constants. DEFAULT\_HOST
- **host** str, optional
- **mfa** ([Optional](https://docs.python.org/3.6/library/typing.html#typing.Optional)[[str](https://docs.python.org/3.6/library/stdtypes.html#str)]) MFA code (if multi-factor authentication enabled), defaults to None
- **mfa** str, optional

Returns A new user instance

#### Return type T\_User

**authenticate**(*password*, *mfa=None*)

Logs the user into the standard file server.

#### Parameters

- **password** ([str](https://docs.python.org/3.6/library/stdtypes.html#str)) The password of the user
- **mfa** ([Optional](https://docs.python.org/3.6/library/typing.html#typing.Optional)[[str](https://docs.python.org/3.6/library/stdtypes.html#str)]) The multifactor authentication code, defaults to None
- **mfa** str, optional

Raises **[exceptions.MFARequired](#page-17-0)** – If mfa is required but no mfa provided

Returns The newly authenticated user

#### Return type T\_User

<span id="page-14-0"></span>**sync**(*items=[]*, *full=False*)

Syncs the authenicated user's items.

#### Parameters

- **items** (List [[Item](#page-16-0)], optional] A list of items to sync to the remote, defaults to  $\prod$
- **full** ([bool,](https://docs.python.org/3.6/library/functions.html#bool) optional) Indicates if sync should be full sync, defaults to False
- Raises **[exceptions.AuthRequired](#page-17-1)** If the calling user is not authenticated

Returns The server response dictionary

#### Return type [dict](https://docs.python.org/3.6/library/stdtypes.html#dict)

**encrypt**(*content*, *content\_type*)

Encrypts some content into a new item instance.

#### Parameters

- **content**  $(str)$  $(str)$  $(str)$  The content to encrypt
- **content\_type**  $(str)$  $(str)$  $(str)$  Some kind of content type descriptor

Returns A new item instance

Return type *[Item](#page-16-0)*

#### **decrypt**(*item*)

Decrypt a user's item.

Parameters *item* ([Item](#page-16-0)) – The item to decrypt

#### Raises

- **[ValueError](https://docs.python.org/3.6/library/exceptions.html#ValueError)** If the item has no decryptable content
- **[exceptions.AuthRequired](#page-17-1)** If the calling user isn't authenticated yet
- **[exceptions.TamperDetected](#page-17-2)** When the local uuid doesn't match the item id

Returns The resulting content dictionary

#### Return type [dict](https://docs.python.org/3.6/library/stdtypes.html#dict)

**create**(*item*, *sync=False*)

Creates a new item on both the remote and local.

#### Parameters

- **item** ([Item](#page-16-0)) The item to create
- **sync** ([bool](https://docs.python.org/3.6/library/functions.html#bool)) True if sync should occur immediately, defaults to False
- **sync** bool, optional

#### Raises **[ValueError](https://docs.python.org/3.6/library/exceptions.html#ValueError)** –

- When item is already synced
- When item already exists locally
- **create\_from**(*filepath*, *content\_type*, *sync=False*)

Creates a new item on both the remote and local from a file on the local.

#### Parameters

- <span id="page-15-2"></span>• **filepath**  $(str)$  $(str)$  $(str)$  – The filepath to add to the sync
- **content\_type**  $(str)$  $(str)$  $(str)$  The content type of the filepath
- **sync** ([bool](https://docs.python.org/3.6/library/functions.html#bool)) True if sync should occur immediately, defaults to False
- **sync** bool, optional

Raises **[ValueError](https://docs.python.org/3.6/library/exceptions.html#ValueError)** – When filepath does not exist

Returns The created item

#### Return type *[Item](#page-16-0)*

**delete**(*item*, *sync=False*)

Deletes an item from the sync.

#### Parameters

- **item** ([Item](#page-16-0)) The item to delete
- **sync** ([bool](https://docs.python.org/3.6/library/functions.html#bool)) True if sync should occur immediately, defaults to False
- **sync** bool, optional

#### Raises **[ValueError](https://docs.python.org/3.6/library/exceptions.html#ValueError)** –

- When the item is not currently synced
- When the item does not exist locally

#### **update**(*item*, *sync=False*)

Updates the content of an existing item to the remote.

#### Parameters

- **item** ([Item](#page-16-0)) The item to update
- **sync** ([bool](https://docs.python.org/3.6/library/functions.html#bool)) True if sync should occur immediately, defaults to False
- **sync** bool, optional

### Raises **[ValueError](https://docs.python.org/3.6/library/exceptions.html#ValueError)** –

- When the item is not currently synced
- When the item does not exist locally

### <span id="page-15-1"></span>**2.1.2 item**

```
class standardfile.item.String(version, auth_hash, uuid, iv, cipher_text)
     Bases: typing.Generic
```
Defines a Standard File string.

```
classmethod is_valid(string)
     Check if a given string is valid.
```
**Parameters [str](https://docs.python.org/3.6/library/stdtypes.html#str)ing**  $(s \nmid r)$  – The string the check

Returns True if valid, otherwise False

Return type [bool](https://docs.python.org/3.6/library/functions.html#bool)

```
classmethod from_string(string)
    Creates an instance from a string.
```
**Parameters [str](https://docs.python.org/3.6/library/stdtypes.html#str)ing**  $(str)$  – The string to create an instance from

<span id="page-16-2"></span>Returns An instance of String

Return type T\_String

**to\_string**()

Writes string out to a dictionary.

Returns The resulting string

#### Return type [str](https://docs.python.org/3.6/library/stdtypes.html#str)

<span id="page-16-0"></span>**class** standardfile.item.**Item**(*uuid*, *content*, *content\_type*, *enc\_item\_key*, *deleted*, *created\_at*, *updated\_at*, *auth\_hash=None*)

Bases: [typing.Generic](https://docs.python.org/3.6/library/typing.html#typing.Generic)

Defines a Standard File item.

Defined by StandardFile at [https://standardfile.org/#items.](https://standardfile.org/#items)

**classmethod from\_dict**(*item\_dict*)

Creates an instance from a dictionary.

Parameters *item\_[dict](https://docs.python.org/3.6/library/stdtypes.html#dict)* (dict) – The dictionary to create an item from

Returns An instance of Item

Return type T\_Item

**to\_dict**()

Writes item out to a dictionary.

Returns The resulting dictionary

Return type [dict](https://docs.python.org/3.6/library/stdtypes.html#dict)

### <span id="page-16-1"></span>**2.1.3 cryptography**

```
class standardfile.cryptography.Cryptographer
   object
```
The cryptographer class namespace.

```
preferred_version = '002'
```
**classmethod decrypt**(*string*, *encryption\_key*, *auth\_key*) Decrypts a string using a encryption and authentication key.

Parameters

- **string** ([String](#page-15-0)) The string to decrypt
- **encryption\_key** ([bytes](https://docs.python.org/3.6/library/stdtypes.html#bytes)) The encryption key to use
- **auth\_key** ([bytes](https://docs.python.org/3.6/library/stdtypes.html#bytes)) The authentication key to use

Raises **[ValueError](https://docs.python.org/3.6/library/exceptions.html#ValueError)** – If the string version is not supported

Returns The decrypted string

Return type [str](https://docs.python.org/3.6/library/stdtypes.html#str)

**classmethod encrypt**(*content*, *uuid*, *encryption\_key*, *auth\_key*) Encrypts a string using a encryption and authentication key.

Parameters

• **content**  $(str)$  $(str)$  $(str)$  – The content to encrypt

- <span id="page-17-7"></span>• **uuid**  $(str)$  $(str)$  $(str)$  – The desired uuid string of the new content
- **encryption\_key** ([bytes](https://docs.python.org/3.6/library/stdtypes.html#bytes)) The encryption key to use
- **auth\_key** ([bytes](https://docs.python.org/3.6/library/stdtypes.html#bytes)) The authentication key to use

Raises **[ValueError](https://docs.python.org/3.6/library/exceptions.html#ValueError)** – If the preferred version is not supported

Returns The resulting string instance

Return type *[String](#page-15-0)*

### <span id="page-17-6"></span>**2.1.4 exceptions**

<span id="page-17-3"></span>**exception** standardfile.exceptions.**StandardFileException**(*message*, *data={}*) Bases: [Exception](https://docs.python.org/3.6/library/exceptions.html#Exception)

The parent exception of all custom Standard File exceptions.

<span id="page-17-4"></span>**exception** standardfile.exceptions.**AuthException**(*message*, *data={}*) Bases: [standardfile.exceptions.StandardFileException](#page-17-3)

The exception namespace for all authentication based exceptions.

<span id="page-17-1"></span>**exception** standardfile.exceptions.**AuthRequired**(*message*, *data={}*) Bases: [standardfile.exceptions.AuthException](#page-17-4)

Raised when authentication is required but not provided.

**exception** standardfile.exceptions.**AuthInvalid**(*message*, *data={}*) Bases: [standardfile.exceptions.AuthException](#page-17-4)

Raised when authentication is invalid.

<span id="page-17-0"></span>**exception** standardfile.exceptions.**MFARequired**(*message*, *data={}*) Bases: [standardfile.exceptions.AuthException](#page-17-4)

Raised when multifactor authentication is required but not provided.

**exception** standardfile.exceptions.**MFAInvalid**(*message*, *data={}*) Bases: [standardfile.exceptions.AuthException](#page-17-4)

Raised when the provided multifactor authentication is invalid.

<span id="page-17-5"></span>**exception** standardfile.exceptions.**TamperException**(*message*, *data={}*) Bases: [standardfile.exceptions.StandardFileException](#page-17-3)

The exception namespace for all tamper based exceptions.

<span id="page-17-2"></span>**exception** standardfile.exceptions.**TamperDetected**(*message*, *data={}*) Bases: [standardfile.exceptions.TamperException](#page-17-5)

Raised when string tampering is detected.

## Python Module Index

### <span id="page-18-0"></span>s

standardfile, [9](#page-12-2) standardfile.cryptography, [13](#page-16-1) standardfile.exceptions, [14](#page-17-6) standardfile.item, [12](#page-15-1) standardfile.user, [9](#page-12-3)

## Index

## A

authenticate() (standardfile.user.User method), [10](#page-13-0) authenticated (standardfile.user.User attribute), [9](#page-12-4) AuthException, [14](#page-17-7) AuthInvalid, [14](#page-17-7) AuthRequired, [14](#page-17-7)

## $\mathcal{C}$

create() (standardfile.user.User method), [11](#page-14-0) create\_from() (standardfile.user.User method), [11](#page-14-0) Cryptographer (class in standardfile.cryptography), [13](#page-16-2)

## D

decrypt() (standardfile.cryptography.Cryptographer class method), [13](#page-16-2) decrypt() (standardfile.user.User method), [11](#page-14-0) delete() (standardfile.user.User method), [12](#page-15-2)

## E

encrypt() (standardfile.cryptography.Cryptographer class method), [13](#page-16-2)

encrypt() (standardfile.user.User method), [11](#page-14-0)

## F

from dict() (standardfile.item.Item class method), [13](#page-16-2) from\_string() (standardfile.item.String class method), [12](#page-15-2)

## I

is\_valid() (standardfile.item.String class method), [12](#page-15-2) Item (class in standardfile.item), [13](#page-16-2)

## L

login() (standardfile.user.User class method), [10](#page-13-0)

## M

mfa\_key (standardfile.user.User attribute), [9](#page-12-4) mfa\_required (standardfile.user.User attribute), [9](#page-12-4) MFAInvalid, [14](#page-17-7)

MFARequired, [14](#page-17-7)

## P

preferred version (standardfile.cryptography.Cryptographer attribute), [13](#page-16-2)

## R

register() (standardfile.user.User class method), [10](#page-13-0)

## S

session (standardfile.user.User attribute), [9](#page-12-4) standardfile (module), [9](#page-12-4) standardfile.cryptography (module), [13](#page-16-2) standardfile.exceptions (module), [14](#page-17-7) standardfile.item (module), [12](#page-15-2) standardfile.user (module), [9](#page-12-4) StandardFileException, [14](#page-17-7) String (class in standardfile.item), [12](#page-15-2) sync() (standardfile.user.User method), [11](#page-14-0) sync\_dir (standardfile.user.User attribute), [10](#page-13-0)

## T

TamperDetected, [14](#page-17-7) TamperException, [14](#page-17-7) to\_dict() (standardfile.item.Item method), [13](#page-16-2) to\_string() (standardfile.item.String method), [13](#page-16-2)

## $\cup$

update() (standardfile.user.User method), [12](#page-15-2) User (class in standardfile.user), [9](#page-12-4)